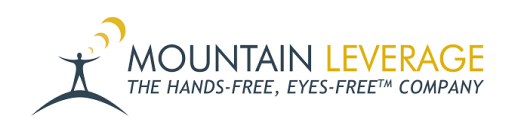

[Knowledgebase](https://support.mountainleverage.com/kb) > [Voice Training Videos](https://support.mountainleverage.com/kb/voice-training-videos) > [Hardware - Vocollect Headsets](https://support.mountainleverage.com/kb/hardware-vocollect-headsets) > [How to Load](https://support.mountainleverage.com/kb/articles/how-to-load-languages-onto-talkman-device-via-srx2srx3-honeywell-headsets) [Languages Onto Talkman Device via SRX2/SRX3 Honeywell Headsets](https://support.mountainleverage.com/kb/articles/how-to-load-languages-onto-talkman-device-via-srx2srx3-honeywell-headsets)

## How to Load Languages Onto Talkman Device via SRX2/SRX3 Honeywell Headsets

Gail Hovanec - 2025-01-14 - [Hardware - Vocollect Headsets](https://support.mountainleverage.com/kb/hardware-vocollect-headsets)

Visit the [Mountain Leverage YouTube Channel](https://www.youtube.com/user/MountainLeverage) to see case studies, customer testimonials, safety tips and more!